**MINISTÉRIO DA EDUCAÇÃO (MEC) REDE FEDERAL DE EDUCAÇÃO PROFISSIONAL, CIENTÍFICA E TECNOLÓGICA (RFEPCT) CENTRO DE REFERÊNCIA EM FORMAÇÃO E EAD DO INSTITUTO FEDERAL DE SANTA CATARINA (CERFEaD/IFSC) MESTRADO PROFISSIONAL EM EDUCAÇÃO PROFISSIONAL E TECNOLÓGICA EM REDE NACIONAL (PROFEPT)**

## **JULIANA NOVO PACCOLA YUKIMURA**

# **CURSO ONLINE DE ORÇAMENTO PÚBLICO PARA OS SERVIDORES TÉCNICO-ADMINISTRATIVOS DE UMA INSTITUIÇÃO PÚBLICA DE ENSINO FEDERAL**

Florianópolis/SC 2021

#### **PRODUTO EDUCACIONAL**

Este documento tem como objetivo apresentar oo protótipo de um curso no ambiente virtual de aprendizagem Moodle, destinado aos servidores Técnico-Administrativos em Educação (TAEs) que atuam na Universidade Federal de Santa Catarina (UFSC), sobre orçamento público, com enfoque nos aspectos do orçamento da Universidade.

Para atingir este objetivo, foi realizada pesquisa documental, em que foram analisados dados orçamentários da instituição, obtidos por meio de relatórios e leis orçamentárias. Dados empíricos também foram coletados com os TAEs integrantes do quadro da UFSC, por meio de questionário aplicado com o apoio da ferramenta de formulários do Google Forms. O questionário teve como objetivo subsidiar a criação do curso online de orçamento público para os TAEs e, por meio dele, buscou-se entender o grau de interesse dos servidores Técnico-Administrativos em tal curso e o que, na percepção desses trabalhadores, é importante ser abordado.

Também foi realizado um grupo focal com os servidores que atuam na Superintendência de Orçamento e no Departamento de Contabilidade e Finanças da UFSC. Buscou-se compreender quais são as expectativas quanto ao que seria abordado no curso online e o que esses servidores percebiam como fundamental que fosse ensinado, a fim de qualificar o trabalho dos TAEs. Destaca-se que a metodologia PACO, criada por pesquisadores da Universidade Federal de São Carlos (NERIS et al., 2007), serviu de guia para a criação do protótipo do curso, o qual será detalhado a seguir.

O protótipo do curso – Conhecimentos em Orçamento Público, aplicados na Universidade Federal de Santa Catarina – foi desenvolvido no Moodle Grupos da UFSC, a qual possui duas variações do Moodle: o Moodle geral, que pode ser acessado pelo domínio https://moodle.ufsc.br/, utilizado para os cursos de Graduação e Pós-Graduação; e o Grupos Moodle, acessado em https://grupos.moodle.ufsc.br e adotado em cursos livres, de extensão, de capacitação para servidores, entre outros.

Ao acessar o protótipo do curso, o usuário terá uma visão geral dele, isto é, como o curso será desenvolvido em estudo posterior, com todos os materiais

e atividades totalmente formulados. Considera-se que nesta dissertação, chegou-se o mais próximo possível do produto finalizado, uma vez que este protótipo é considerado de alta fidelidade.

O curso divide-se em sete grandes blocos: o de início, seguido de cinco módulos e o de fechamento do curso, com avaliação de reação.

O primeiro bloco é o de boas-vindas, com a apresentação geral do curso e dois tópicos:

Primeiros Passos e Apresentação e Avisos.

O tópico Primeiros Passos contempla um arquivo de apresentação e tutorial do AVA Moodle, para que aqueles que não têm familiaridade com o AVA possam se situar e compreender sua utilização, para melhor aproveitamento do curso. Este tópico também é composto por um arquivo com o plano de ensino do curso, responsável por apresentar seus objetivos, ementa, conteúdo programático de cada módulo e carga horária.

Já o tópico Apresentação e Avisos, é formado pelo Fórum: Apresentandose aos colegas, por meio do qual os participantes poderão se apresentar e conhecer os demais envolvidos – ferramenta que objetiva tornar o ambiente virtual mais aconchegante para todos. O tópico também abarca o fórum Avisos, para que os ministrantes possam disponibilizar notícias sobre o curso, datas, lembretes, dentre outras mensagens importantes. Finalizando este tópico, ficam disponíveis os contatos dos ministrantes do curso, a fim de permitir que os participantes possam enviar mensagens diretamente a seus tutores.

A Figura 1, demonstra a visualização, no protótipo, do módulo de boasvindas, conforme segue.

Figura 1 – Página inicial do protótipo do curso com painel de navegação

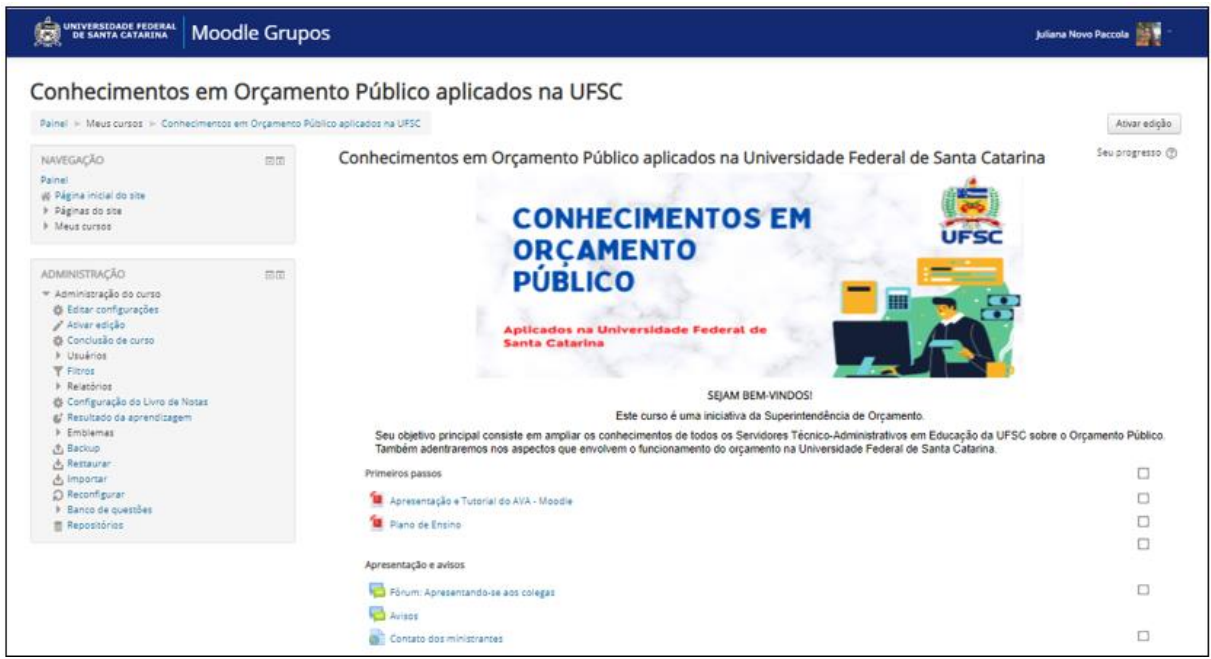

Fonte: Dados primários (2021).

### Para melhor visualização da página, apresenta-se a Figura 2, a seguir:

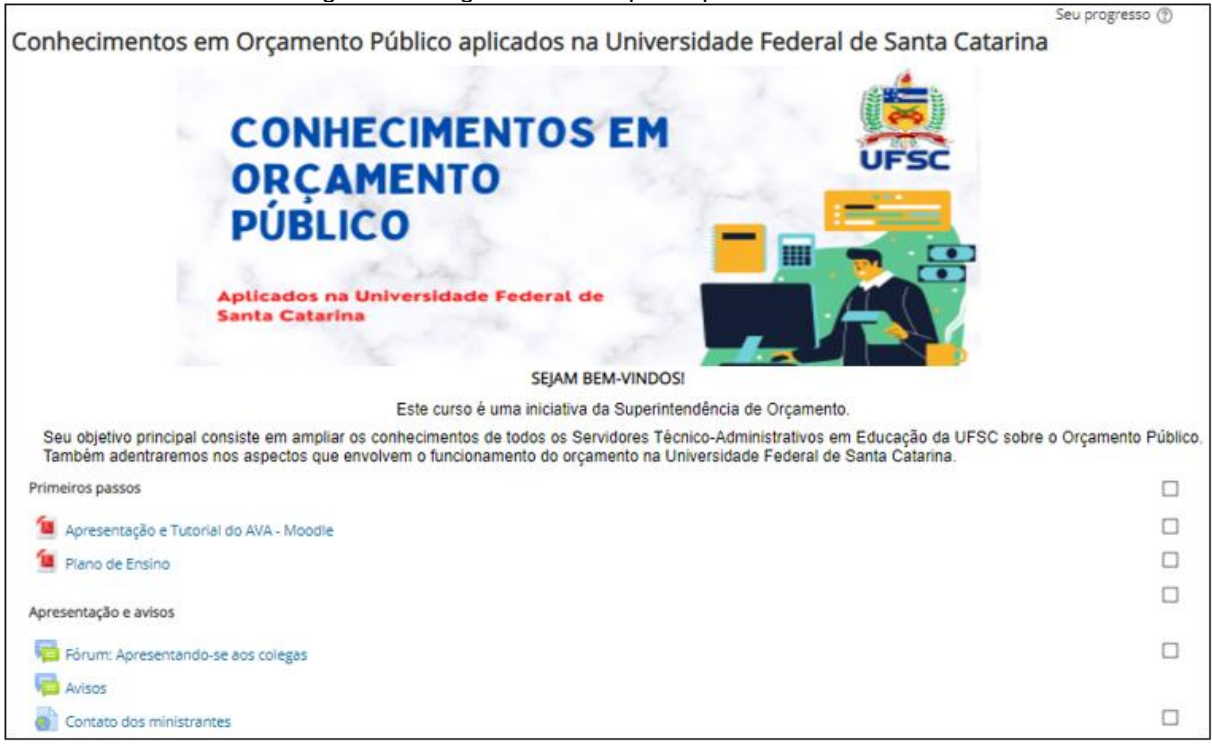

Figura 2 – Página inicial do protótipo do curso

Fonte: Dados primários (2021).

No próximo bloco, tem-se o Módulo 1, intitulado Introdução ao Orçamento Público, cujo principal objetivo é introduzir os conceitos iniciais sobre orçamento público. Este módulo está dividido em: Materiais de estudo, Atividade avaliativa,

#### Material complementar e Plantão tira-dúvidas, conforme a Figura 3, a seguir:

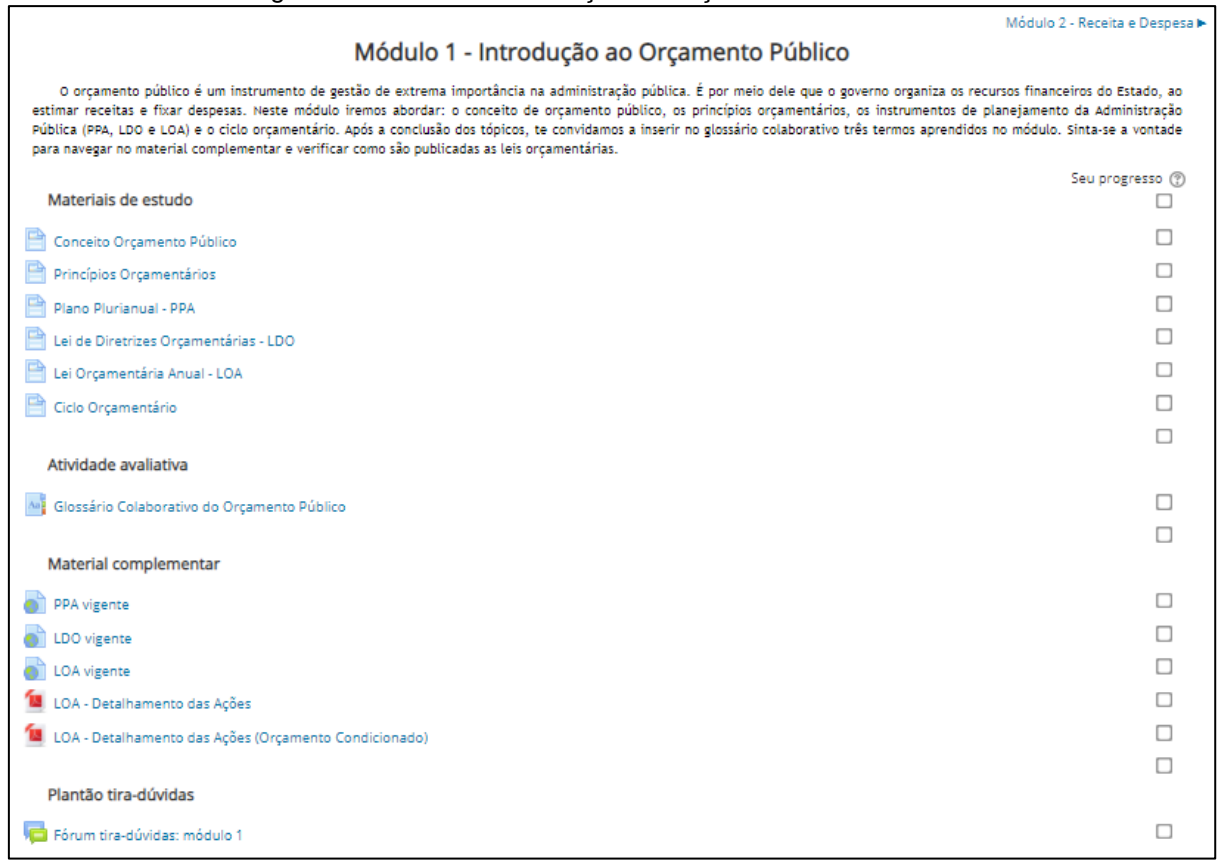

Figura 3 – Módulo 1: Introdução ao Orçamento Público

Fonte: Dados primários (2021).

Nos Materiais de estudo, pode-se observar que há divisão do conteúdo em tópicos por meio de páginas do Moodle, nas quais serão desenvolvidos o conteúdo essencial sobre cada tópico. Os tópicos de Materiais de estudo escolhidos para este módulo são: Conceito de Orçamento Público, Princípios Orçamentários, Plano Plurianual – PPA, Lei de Diretrizes Orçamentárias – LDO, Lei Orçamentária Anual – LOA e Ciclo Orçamentário.

O tópico Atividade avaliativa, contém o item Glossário Colaborativo do Orçamento Público, no qual os participantes terão que incluir três termos relacionados a orçamento público aprendidos durante o curso.

No Módulo 1, há também o material complementar, o qual se optou por disponibilizar via links da web que direcionam à página do Ministério da Economia, para que os participantes naveguem pelo PPA, LDO e LOA vigentes. Desta forma, aqueles que desejarem, poderão observar como essas leis orçamentárias são estruturadas e publicadas. Neste módulo, também ficam disponíveis os dois arquivos com detalhamento das ações da LOA dos órgãos do Poder Executivo e Ministério da Educação, o que viabiliza a localização das páginas em que constam o orçamento detalhado da UFSC e de outros órgãos.

O Módulo 1 é encerrado com o último tópico, Plantão tira-dúvidas, no qual consta disponível o Fórum tira-dúvidas: Módulo 1, para que os participantes postem suas dúvidas e obtenham respostas a partir da interação com os ministrantes do curso.

No bloco seguinte, há o Módulo 2, intitulado Receita e Despesa, cujo objetivo principal é apresentar os elementos – receitas e despesas públicas – centrais para o entendimento do orçamento público. Para tanto, o Módulo 2 está dividido em três tópicos: Materiais de estudo, Atividade avaliativa e Fórum tiradúvidas, como pode ser observado na Figura 4, a seguir:

| Figura 4 – Módulo 2: Receita e Despesa                                                                                                    |                                               |
|----------------------------------------------------------------------------------------------------|-----------------------------------------------|
| « Módulo 1 - Introdução ao Orçamento Público                                                                                                    | Módulo 3 - Execução Orçamentária e Financeira |
| Módulo 2 - Receita e Despesa                                                                                                    |                                               |
| Receitas e despesas públicas são os principais elementos do orçamento público. As receitas públicas são o montante total em recursos recolhidos pelo Tesouro Nacional e que<br>serão incorporados ao patrimônio do Estado. As receitas servem para custear as despesas públicas e as necessidades de investimentos públicos. Neste tópico iremos detalhar os<br>conceitos e componentes das receitas e despesas públicas. Como atividade avaliativa temos uma lição sobre os elementos de despesa mais utilizados na UFSC. |                                               |
| Material de estudo                                                                                                    | Seu progresso (?)                             |
| Receita                                                                                                    |                                               |
| Conceito                                                                                                    |                                               |
|                                                                                                    |                                               |
| Despesa                                                                                                    |                                               |
| Conceito                                                                                                    |                                               |
| Classificação institucional                                                                                                    |                                               |
| Classificação funcional                                                                                                    |                                               |
| Classificação por programas                                                                                                    |                                               |
| Classificação segundo a natureza                                                                                                    |                                               |
|                                                                                                    |                                               |
| Atividade avaliativa                                                                                                    |                                               |
| Plano de Contas UFSC                                                                                                    |                                               |
|                                                                                                    |                                               |
| Plantão tira-dúvidas                                                                                                    |                                               |
| Fórum tira-dúvidas: módulo 2                                                                                                    |                                               |

Fonte: Dados primários (2021).

Os Materiais de estudo estão divididos em dois subtópicos: Receita e Despesa. Em Receita, é apresentado o conceito de receita pública, enquanto o subtópico Despesa é um pouco mais detalhado, pois além do conceito, também são apresentadas as classificações das despesas públicas. Decidiu-se aprofundar mais nas despesas públicas que nas receitas, em razão dessa necessidade ter sido apontada pelos participantes do questionário, assim como se considera importante que os TAEs saibam a classificação correta das despesas. Pois, no cotidiano de trabalho de alguns deles, é necessário realizar solicitações de empenho, sendo necessário atribuir a natureza correta a cada despesa.

O tópico Atividade avaliativa apresenta o item Plano de Contas UFSC, que se trata de uma lição em que são descritas as despesas mais utilizadas na Universidade, segundo a sua natureza. Em cada página da lição, haverá a descrição detalhada de cada uma delas, em que consta ao que se relaciona cada dígito, bem como sua especificação, conforme a Figura 5, a seguir:

Figura 5 – Atividade avaliativa do Módulo 2

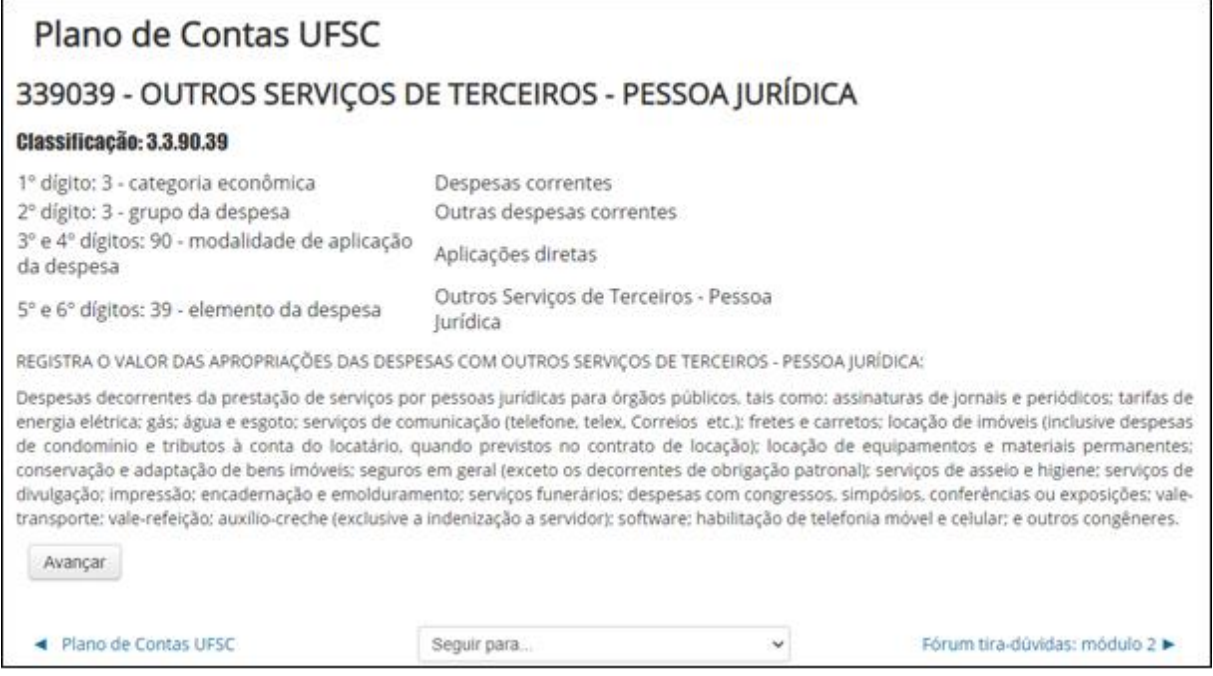

Fonte: Dados primários (2021).

Ao avançar, o participante será levado a outra página, na qual poderá estudar sobre as outras despesas e, ao longo da lição, irá se deparar com perguntas que deverão ser respondidas para poder prosseguir, como pode ser observado na Figura 6.

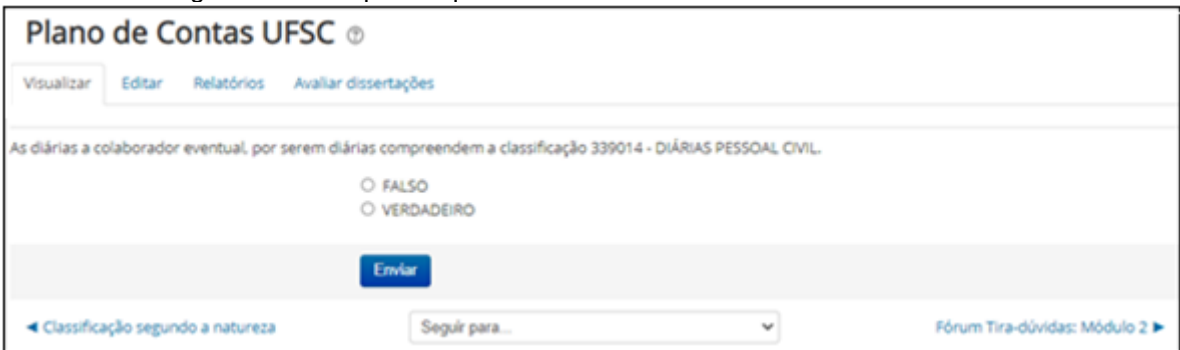

Figura 6 – Exemplo de questão da Atividade avaliativa do Módulo 2

Ressalta-se que por se tratar de um protótipo, não está sendo apresentado o design final desta lição, o qual será melhorado e mais atraente quando o curso for totalmente desenvolvido. Por fim, o Módulo 2 é encerrado com o último tópico, Plantão tira-dúvidas, em que fica disponível o Fórum tiradúvidas: Módulo 2 – espaço de troca de informações e dúvidas acerca do que foi estudado no módulo.

Prosseguindo, o Módulo 3, intitulado Execução Orçamentária e Financeira, está organizado em três tópicos: Materiais de estudo, Atividade avaliativa e Plantão tira-dúvidas, como pode ser observado na Figura 7, a seguir.

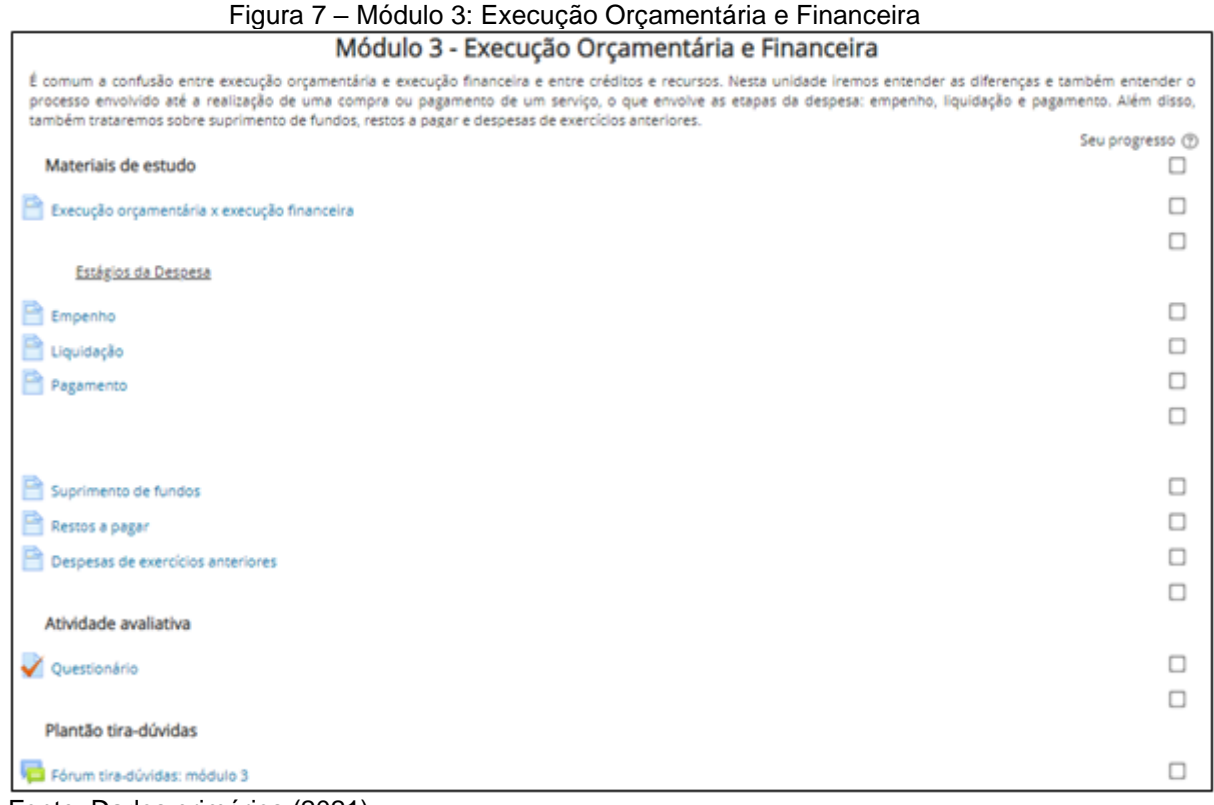

Fonte: Dados primários (2021).

Fonte: Dados primários (2021).

Seu principal objetivo é esclarecer as diferenças entre a execução orçamentária e a execução financeira, que coexistem na contabilidade pública. Além disso, serão introduzidos os conceitos referentes aos estágios da despesa: empenho, liquidação e pagamento. A intenção é não apenas abordar os conceitos, mas também os relacionar à prática na UFSC, explicando brevemente como são realizados esses procedimentos e quem são os responsáveis por eles na instituição. Este módulo ainda aborda conteúdos sobre Suprimento de fundos, Restos a pagar e Despesas de exercícios anteriores.

O tópico Atividade avaliativa apresenta o item Questionário, com a apresentação de questões sobre o que foi estudado no módulo, com o objetivo de auxiliar os participantes a fixar o conteúdo e testar os conhecimentos obtidos no módulo.

O Módulo 3 é encerrado com o último tópico, Plantão tira-dúvidas, que contempla o Fórum tira-dúvidas: Módulo 3, espaço de troca de informações e dúvidas acerca do que foi estudado no módulo.

Prosseguindo na sequência dos módulos, o Módulo 4, intitulado O Orçamento da UFSC, está organizado em três tópicos: Materiais de estudo, Atividade avaliativa e Plantão tira-dúvidas, como pode ser observado na Figura 8.

#### Figura 8 – Módulo 4: O Orçamento da UFSC Módulo 4 - O Orcamento da UFSC

| O objetivo deste módulo é o de detalhar o orçamento da UFSC. Iremos abordar como é feita a proposta orçamentária da Universidade a ser encaminhada ao órgão setorial, |                        |
|----------------------------------------------------------------------------------------------------|------------------------|
| o que é a matriz ANDIFES, a origem dos recursos da UFSC e como são utilizados, como é feita a distribuição orçamentária e o contingenciamento do orçamento.           |                        |
| Materiais de estudo                                                                                                    | Seu progresso (?)<br>□ |
| Elaboração da proposta orçamentária                                                                                                    |                        |
|                                                                                                    |                        |
| Fluxograma PLOA                                                                                                    |                        |
|                                                                                                    |                        |
| <b>Matriz Andifes</b>                                                                                                    |                        |
| O que é a Matriz Andifes?                                                                                                    | ш                      |
|                                                                                                    | □                      |
| Origem dos recursos da UFSC                                                                                                    |                        |
| Recursos do Tesouro                                                                                                    |                        |
| Emendas parlamentares                                                                                                    | □                      |
| Recursos próprios                                                                                                    | L                      |
|                                                                                                    |                        |
| Distribuição orçamentária na UFSC                                                                                                    |                        |
| Matriz de alocação de recursos orçamentários na UFSC                                                                                                    |                        |
| Duodécimo                                                                                                    | □                      |
| Como os recursos são distribuídos na UFSC: a nota de dotação (ND)                                                                                                    | □                      |
|                                                                                                    | □                      |
| De que forma os recursos da UFSC são utilizados?                                                                                                    |                        |
| Despesas obrigatórias: pessoal, encargos sociais e benefícios sociais                                                                                                 |                        |
| Despesas discricionárias: custeio e capital                                                                                                    | u                      |
| Histórico orçamentário UFSC                                                                                                    |                        |
|                                                                                                    | □                      |
| Contingenciamento no orçamento da UFSC                                                                                                    |                        |
| Orçamento condicionado                                                                                                    | □                      |
| Bloqueios no orçamento                                                                                                    | ш                      |
| Limites de empenho                                                                                                    | L                      |
|                                                                                                    |                        |
| Atividade avaliativa                                                                                                    |                        |
| Questionário                                                                                                    | ш                      |
|                                                                                                    | □                      |
| Plantão tira-dúvidas                                                                                                    |                        |
| Fórum tira-dúvidas: módulo 4                                                                                                    |                        |
|                                                                                                    |                        |

Fonte: Dados primários (2021).

O principal objetivo do Módulo 4 é apresentar aos participantes alguns aspectos importantes do orçamento da UFSC. Para isso, os Materiais de estudo foram divididos nos subtópicos: Elaboração da proposta orçamentária, Matriz Andifes, Origem dos recursos da UFSC, Distribuição orçamentária na UFSC, De que forma os recursos são utilizados e Contingenciamento no orçamento da UFSC.

O subtópico Elaboração da proposta orçamentária contém o item Fluxograma PLOA, no qual será abordado como se dá o processo de elaboração do projeto de lei orçamentária anual e como é elaborada a proposta orçamentária

da UFSC, que é uma Unidade Orçamentária vinculada ao MEC (Órgão Setorial).

No subtópico Matriz Andifes, há o item O que é a matriz Andifes? – que abordará o que é a matriz, quando e por que foi adotada, assim como é feito o cálculo para a distribuição de orçamento de OCC para as IFES.

O subtópico Origem dos recursos da UFSC contém os itens: Recursos do Tesouro, Emendas Parlamentares e Recursos Próprios. Nele, será explicado sobre as fontes dos recursos da UFSC, que são os recursos do Tesouro e os recursos diretamente arrecadados (recursos próprios). Também será tratado sobre as emendas parlamentares, que são verbas que integram a LOA, destinadas por eles, para financiar algumas ações ou obras na Universidade.

O subtópico Distribuição orçamentária na UFSC, contém os itens: Matriz de alocação de recursos orçamentários da UFSC, que conterá conteúdo sobre a matriz utilizada pela Universidade para distribuir recursos às unidades administrativas e acadêmicas; Duodécimo, que explicará o que é o duodécimo repassado às unidades da UFSC e a que se destina; Como os recursos são distribuídos na UFSC: a nota de dotação (ND) tem por objetivo explicar o que é a ND feita pela SO quando realiza transferência de créditos orçamentários entre rubricas e unidades da UFSC.

No subtópico, De que forma os recursos da UFSC são utilizados? – são abordadas as despesas obrigatórias, despesas discricionárias e o histórico orçamentário da UFSC, indicando como os recursos da Universidade têm sido utilizados ao longo dos anos e o montante total que vem sendo recebido. Para isso, este subtópico possui os itens: Despesas obrigatórias: pessoal, encargos sociais e benefícios sociais, Despesas discricionárias: custeio e capital e Histórico orçamentário UFSC.

O subtópico Contingenciamento no orçamento da UFSC contempla os itens: Orçamento condicionado, Bloqueios no orçamento e Limites de empenho. Estes três itens tratam das formas de limitar a utilização dos recursos da instituição.

O tópico Atividade avaliativa contém o item Questionário, no qual serão apresentadas questões sobre o que foi estudado no módulo, com o objetivo de auxiliar os participantes a fixar o conteúdo e testar os conhecimentos obtidos no módulo.

O Módulo 4 é encerrado com o último tópico Plantão tira-dúvidas, com o

Fórum tira-dúvidas: Módulo 4, para que haja interação entre os participantes que tenham dúvidas e os instrutores do curso.

Na sequência dos blocos, o Módulo 5 é o último módulo do protótipo, intitulado Módulo Técnico, está organizado em três tópicos; Materiais de estudo, Atividade avaliativa e Plantão tira-dúvidas. Este módulo é direcionado aos servidores que atuam diretamente com orçamento e finanças na UFSC, não sendo, portanto, obrigatório para todos os inscritos no curso.

| $\frac{1}{2}$ igura $\frac{1}{2}$ ividual 3. Modulo Technol                                                                                                    |                   |  |  |  |
|----------------------------------------------------------------------------------------------------|-------------------|--|--|--|
| Módulo 5 - Módulo Técnico                                                                                                    |                   |  |  |  |
| Este módulo é dedicado principalmente àqueles que atuam com orçamento e finanças nas unidades acadêmicas e administrativas da UFSC. O objetivo deste módulo é<br>expandir os conhecimentos sobre os principais programas utilizados na UFSC, bem como apresentar tutoriais sobre alguns procedimentos realizados no cotidiano destes<br>profissionais. Assim, o módulo não é obrigatório para todos os alunos, porém todos que desejarem conhecer um pouco mais sobre o tema podem se sentir à vontade para<br>realizar o módulo técnico. |                   |  |  |  |
| Material de estudo                                                                                                    | Seu progresso (?) |  |  |  |
| <b>SIAFI</b>                                                                                                    |                   |  |  |  |
| $\mathbb{F}$ SIAFI                                                                                                    |                   |  |  |  |
|                                                                                                    |                   |  |  |  |
| <b>SCDP</b>                                                                                                    |                   |  |  |  |
| Introdução ao SCDP                                                                                                    |                   |  |  |  |
|                                                                                                    | □                 |  |  |  |
| <b>SARF e MATL</b>                                                                                                    |                   |  |  |  |
| Introdução aos programas                                                                                                    |                   |  |  |  |
| Procedimentos mais realizados                                                                                                    | п                 |  |  |  |
| Como solicitar transferência de recursos à SO/SEPLAN via SPA                                                                                                    |                   |  |  |  |
| Primeira emissão de diárias e passagens internacionais no ano                                                                                                    | П                 |  |  |  |
| Primeira liberação de diária de colaborador eventual ou não-servidor no ano                                                                                                    |                   |  |  |  |
| Como verificar o saldo de diárias e passagens da unidade no SCDP                                                                                                    |                   |  |  |  |
| Como verificar o saldo orçamentário disponível para empenho no SARF/MATL                                                                                                    |                   |  |  |  |
| Como verificar o extrato de movimentação orçamentária no SARF/MATL                                                                                                    |                   |  |  |  |
| Como consultar o saldo das cotas no SARF/MATL                                                                                                    |                   |  |  |  |
| Atividade avaliativa                                                                                                    |                   |  |  |  |
|                                                                                                    |                   |  |  |  |
| Exercite os procedimentos                                                                                                    |                   |  |  |  |
| Plantão tira-dúvidas                                                                                                    | П                 |  |  |  |
|                                                                                                    |                   |  |  |  |
| Fórum tira-dúvidas: módulo 5                                                                                                    |                   |  |  |  |

Figura 9 – Módulo 5: Módulo Técnico

Fonte: Dados primários (2021).

Para os Materiais de estudo deste módulo, foi planejado apresentar os três programas utilizados na execução orçamentária e financeira da UFSC: SIAFI, SCDP e SARF/MATL. O item SIAFI, diferente dos demais, não será apresentado por meio de página do Moodle, mas por uma lição. Além dos subtópicos SIAFI, SCDP e SARF/MATL, foi planejado um subtópico intitulado Procedimentos mais realizados, em que serão explicados e demonstrados, com texto e vídeos curtos, procedimentos importantes que são realizados no cotidiano de quem atua com orçamento e finanças na UFSC, tais como: Como solicitar transferência de recursos à SO/SEPLAN via Sistema de Processos Administrativos (SPA), Primeira emissão de diárias e passagens internacionais no ano, primeira liberação de diária de colaborador eventual ou não-servidor no ano, Como verificar o saldo de diárias e passagens da unidade no SCDP, Como verificar o saldo orçamentário disponível para empenho no SARF/MATL, Como verificar o extrato de movimentação orçamentária no SARF/MATL e Como consultar o saldo das cotas no SARF/MATL.

O tópico Atividade avaliativa contém o item Exercite os procedimentos, que consiste em uma tarefa em que será solicitado aos participantes que pratiquem alguns procedimentos, como a consulta de saldos no SARF/MATL e SCDP, assim como a criação de uma solicitação no SPA para requerer a transferência de recursos. Para a comprovação da realização da atividade, será requerido que eles publiquem a imagem da tela do programa (*print screen*). O protótipo da atividade pode ser observado na Figura 10, a seguir.

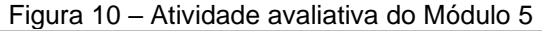

| UNIVERSIDADE FEDERAL<br>DE SANTA CATARINA                                                         |  | <b>Moodle Grupos</b>                                                                                                    | <b>Iuliana Novo Paco</b>                                                                                                    |  |  |  |  |
|---------------------------------------------------------------------------------------------------|--|----------------------------------------------------------------------------------------------------|----------------------------------------------------------------------------------------------------|--|--|--|--|
| Conhecimentos em Orçamento Público aplicados na UFSC                                              |  |                                                                                                    |                                                                                                    |  |  |  |  |
|                                                                                                   |  |                                                                                                    | Painel > Meus cursos > Conhecimentos em Orcamento Público aplicados na UFSC > Módulo 5 - Módulo Técnico > Exercite os procedimentos |  |  |  |  |
| <b>NAVEGAÇÃO</b><br>日団<br>Painel<br>di Página inicial do site<br>P Páginas do site<br>Meus cursos |  | <b>Exercite os procedimentos</b><br>Nesta atividades queremos que você exercite os procedimentos aprendidos:<br>· Crie uma solicitação no SPA para solicitar transferência de recursos:<br>· Confira o saldo de diárias o SCDP<br>· Confira o saldo de material de consumo no MATL<br>Tire um printscreen e publique na atividade para receber a nota.<br>Status de envio |                                                                                                    |  |  |  |  |
|                                                                                                   |  | Status de envio                                                                                                    | Nenhuma tentativa                                                                                                    |  |  |  |  |
|                                                                                                   |  | Status da avaliação                                                                                                    | Não há notas                                                                                                    |  |  |  |  |
|                                                                                                   |  | Data de entrega                                                                                                    | Sunday, 25 Jul 2021, 00:00                                                                                                    |  |  |  |  |
|                                                                                                   |  | Tempo restante                                                                                                    | 7 dias 3 horas                                                                                                    |  |  |  |  |
|                                                                                                   |  | Última modificação                                                                                                    |                                                                                                    |  |  |  |  |
|                                                                                                   |  | Comentários sobre o envio                                                                                                    | <b>E</b> Comentários (0)                                                                                                    |  |  |  |  |

Fonte: Dados primários (2021).

O Módulo 5 é encerrado com o último tópico Plantão tira-dúvidas, com o Fórum tira-dúvidas: Módulo 5, que ficará disponível para que os participantes tirem dúvidas sobre qualquer assunto que tenha sido abordado no módulo.

Por fim, o curso é finalizado com Avaliação de Reação, que possui uma

enquete com o objetivo de verificar a percepção dos participantes a respeito de suas experiências de aprendizagem durante o curso.

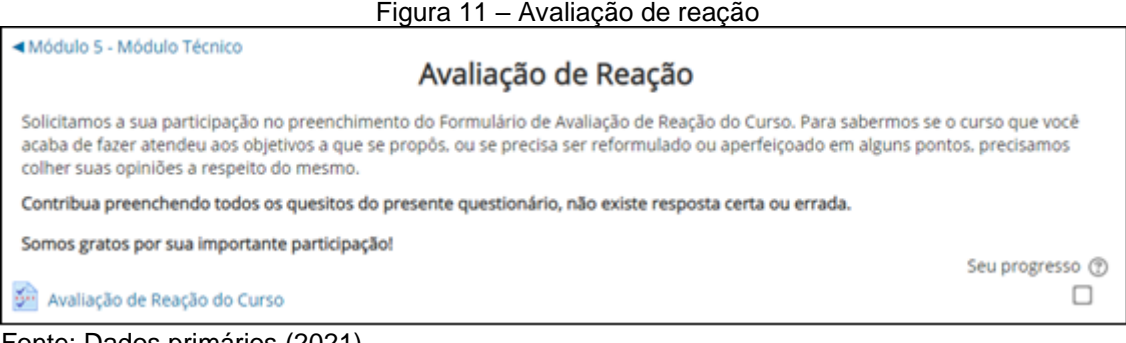

Fonte: Dados primários (2021).

# **REFERÊNCIAS**

NERIS, Vânia P. de Almeida; et al. PACO – A Framework for Planning Learning Activities Supported by Computers. *In*: Simpósio Brasileiro De Informática Na Educação (SBIE), 18., 2007, São Paulo. **Anais**... São Paulo, SP: Mackenzie, 2007.